### 证券代码:000717 证券简称:韶钢松山 公告编号:2019-55

## 广东韶钢松山股份有限公司

# 关于召开 2019 年第二次临时股东大会的提示性公告

### 本公司及董事会全体成员保证信息披露的内容真实、准确和完整,没有有虚假记载、误 导性陈述或重大遗漏。

广东韶钢松山股份有限公司(以下简称"公司"或"本公司")于 2019 年 9 月 3 日公告了《关于召开 2019 年第二次临时股东大会的通知》(公告编号:2019-54),本 次股东大会由公司董事会召集,将采用现场表决与网络表决相结合的方式召开。为保 护广大投资者的合法权益,方便各位股东行使股东大会表决权,现将会议的有关事项 再次通知如下:

#### 一、召开会议基本情况

1.股东大会届次:2019 年第二次临时股东大会

2.股东大会召集人:2019年9月2日,公司召开第八届董事会2019年第二次临时会 议,会议决定于2019年9月18日(星期三)召开公司2019年第二次临时股东大会。

3.会议召开的合法、合规性。

经本公司董事会审核,认为:公司2019年第二次临时股东大会的召集、召开符合 《公司法》、《证券法》等有关法律法规及本公司章程的规定。

4.会议召开日期和时间

(1)现场会议召开时间:2019 年 9 月 18 日(星期三)下午 2:30

(2)网络投票时间:

通过深圳证券交易所互联网投票系统投票的具体时间为:2019 年 9 月 17 日(星期 二)下午 3:00 至 2019 年 9 月 18 日(星期三)下午 3:00 中的任意时间。

通过深圳证券交易所交易系统进行网络投票的具体时间为: 2019年9月18日(星 期三)上午 9:30-11:30,下午 1:00-3:00。

5.会议召开的方式

本次股东大会采用现场表决与网络投票相结合的方式召开。

6.股权登记日:2019 年 9 月 12 日(星期四)。

7.出席对象:

(1)在股权登记日持有公司股份的股东或其代理人。

于股权登记日 2019 年 9 月 12 日下午收市时在中国结算深圳分公司登记在册的公司 全体股东均有权出席股东大会,并可以以书面形式委托代理人出席会议和参加表决,该 股东代理人不必是本公司股东(授权委托书详见附件一)。

(2)本公司董事、监事和高级管理人员。

(3)本公司聘请的律师。

8.会议地点:广东省韶关市曲江韶钢办公楼北楼五楼会议室

#### 二、会议审议事项

1.《关于修订〈公司章程〉的议案》;

具体内容详见公司 2019 年 8月 20 日刊登在巨潮资讯网上的《关于修订〈公司章程〉 的公告》及修订后的《公司章程》全文。

本议案尚需在该次股东大会以特别决议审议通过后生效。

2.《关于修订〈股东大会议事规则〉的议案》;

具体内容详见公司 2019 年 8 月 20 日刊登在巨潮资讯网上的《公司第八届董事会 2019 年第一次临时会议决议公告》及修订后的《股东大会议事规则》全文。

3.《关于修订〈董事会议事规则〉的议案》;

具体内容详见公司 2019 年 8 月 20 日刊登在巨潮资讯网上的《公司第八届董事会 2019 年第一次临时会议决议公告》及修订后的《董事会议事规则》全文。

4.《关于修订〈监事会议事规则〉的议案》;

具体内容详见公司 2019 年 8 月 20 日刊登在巨潮资讯网上的《公司第八届监事会 2019 年第一次临时会议决议公告》及修订后的《监事会议事规则》全文。

5.《关于外部董事薪酬的议案》。

具体内容详见公司 2019 年 8 月 20 日刊登在巨潮资讯网上的《公司第八届董事会 2019 年第一次临时会议决议公告》。

#### 三、提案编码

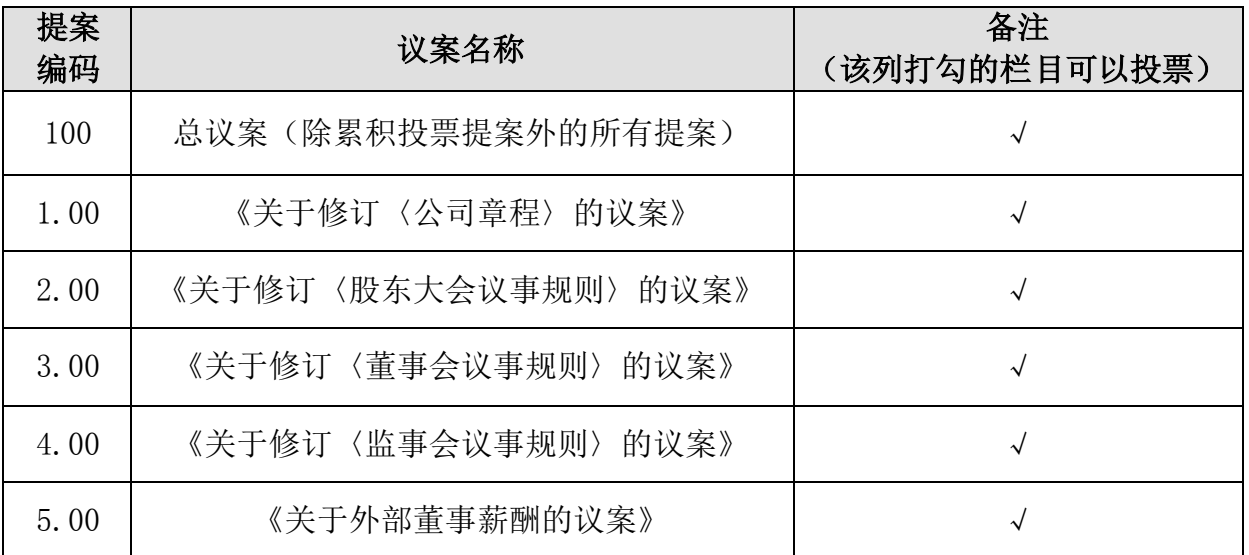

### 表一:本次股东大会提案编码示例表

#### 四、会议登记方法

1.登记方式、登记时间和登记地点

(1)登记方式:现场及通讯方式登记(异地股东可通过信函、邮件、电话、或传 真方式登记)

(2)登记时间:2019 年 9 月 16 日(星期一)8:00-17:30

(3)登记地点:广东省韶关市曲江广东韶钢松山股份有限公司董事会秘书室

2.登记办法

(1)法人股东应持股东账户卡、加盖公章的营业执照复印件、法人代表证明书及 身份证办理登记手续;法人股东委托代理人的,应持代理人本人身份证、加盖公章的营 业执照复印件、授权委托书、委托人股东账户卡办理登记手续。

(2)自然人股东应持本人身份证、股东账户卡办理登记手续;自然人股东委托代 理人的,应持代理人身份证、授权委托书、委托人股东账户卡、委托人身份证办理登记 手续。

#### 五、参加网络投票的具体操作流程

在本次股东大会上,股东可以通过深圳证券交易所交易系统和互联网投票系统(网 址为 http://wltp.cninfo.com.cn)参加投票,具体操作方法详见附件二。

#### 六、其他事项

1.会议联系方式:

联系人:皮丽珍,赖万立

地址:广东韶关曲江韶钢松山董事会秘书室

邮编: 512123

电话:0751-8787265

传真:0751-8787676

2.会期半天,食宿和交通费用自理。

#### 七、备查文件

1.公司第八届董事会2019年第二次临时会议决议;

2.公司第八届董事会2019年第一次临时会议决议;

3.公司第八届监事会2019年第一次临时会议决议。

附件一:授权委托书

附件二:参加网络投票的具体操作流程

广东韶钢松山股份有限公司董事会 2019 年 9 月 16 日

附件一:

### 授 权 委 托 书

兹委托 先生(女士)代表本人出席广东韶钢松山股份有限公司 2019 年第 二次临时股东大会,并代为行使表决权。

委托人名称(签字或盖章): 受托人(签字):

委托人股东帐号: 李托人身份证号:

委托人身份证号:

委托人持股数:

委托权限: 李托日期:

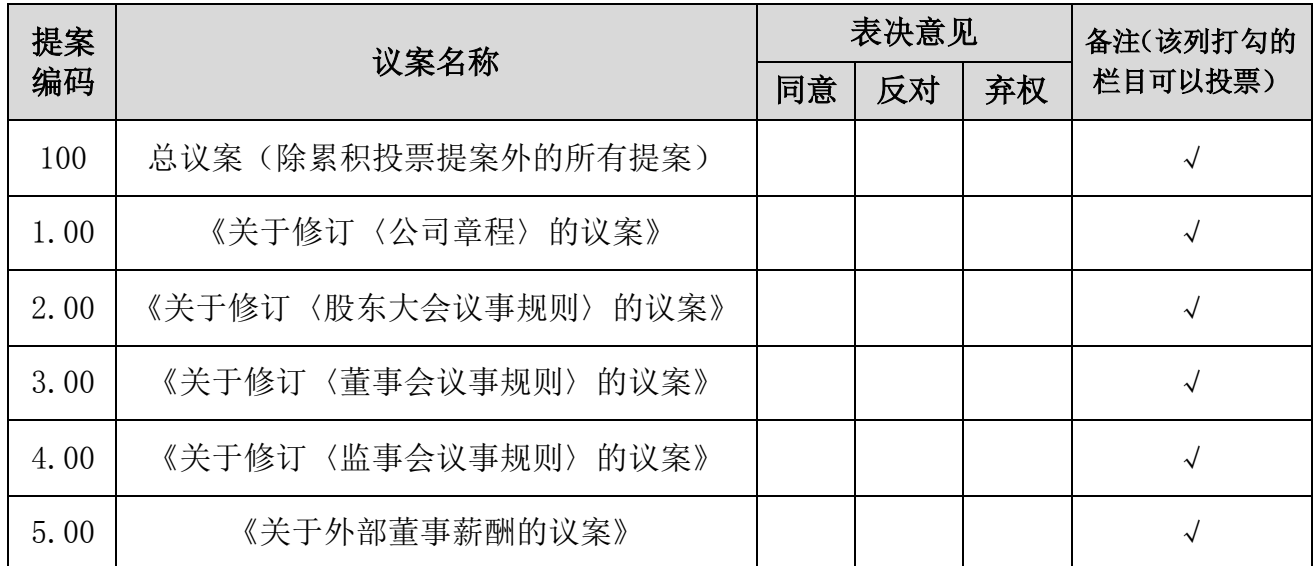

#### 对本次股东大会提案事项的投票指示:

备注:1.委托人对总议案进行投票,视为对除累积投票提案外的其他所有提案表达相 同意见。

2. 委托人应对"同意"、"反对"、"弃权"三项表决意见中的一项发表意见,并 在相应空格内打"√",多选或未作选择的,则视为无效委托。 3.委托人为法人股东的,应加盖法人单位印章。

附件二:

# 参加网络投票的具体操作流程

#### 一、网络投票的程序

(一)投票代码和投票简称 1.投票代码:360717; 2.投票简称:"韶钢投票"

(二)填报表决意见

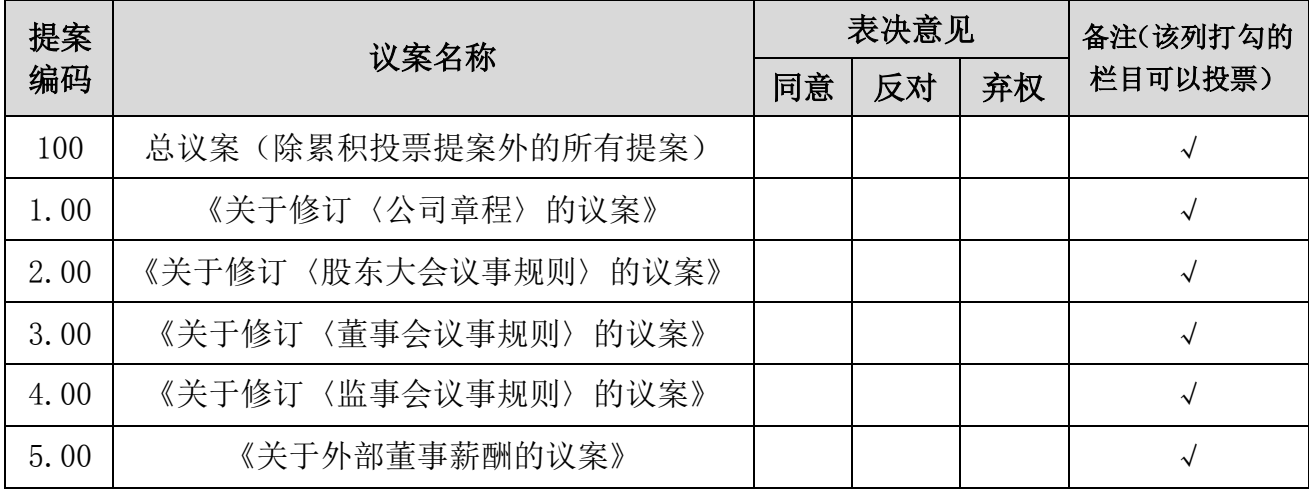

1. 本次股东大会不涉及累积投票, 填报表决意见为: 同意、反对、弃权;

2.股东对总议案进行投票,视为对除累积投票提案外的其他所有提案表达相同意见。 股东对总议案与具体提案重复投票时,以第一次有效投票为准。如股东先对具体提 案投票表决,再对总议案投票表决,则以已投票表决的具体提案的表决意见为准,其他 未表决的提案以总议案的表决意见为准;如先对总议案投票表决,再对具体提案投票表 决,则以总议案的表决意见为准。

#### 二、通过深交所交易系统投票的程序

1.投票时间:2019 年 9 月 18 日的交易时间,即 9:30-11:30 和 13:00-15:00。 2.股东可以登录证券公司交易客户端通过交易系统投票。

#### 三、通过深交所互联网投票系统投票的程序

1.互联网投票系统开始投票的时间为2019年9月17日(现场股东大会召开前一日) 下午 3:00,结束时间为 2019 年 9 月 18 日(现场股东大会结束当日)下午 3:00。

2.股东通过互联网投票系统进行网络投票,需按照《深圳证券交易所投资者网络服 务身份认证业务指引》的规定办理身份认证,取得"深交所数字证书"或"深交所投资 者服务密码"。具体的身份认证流程可登录互联网投票系统 http://wltp.cninfo.com.cn 规则指引栏目查阅。

3.股东根据获取的服务密码或数字证书,可登录 http://wltp.cninfo.com.cn 在规 定时间内通过深交所互联网投票系统进行投票。